## Package 'gencor'

August 19, 2022

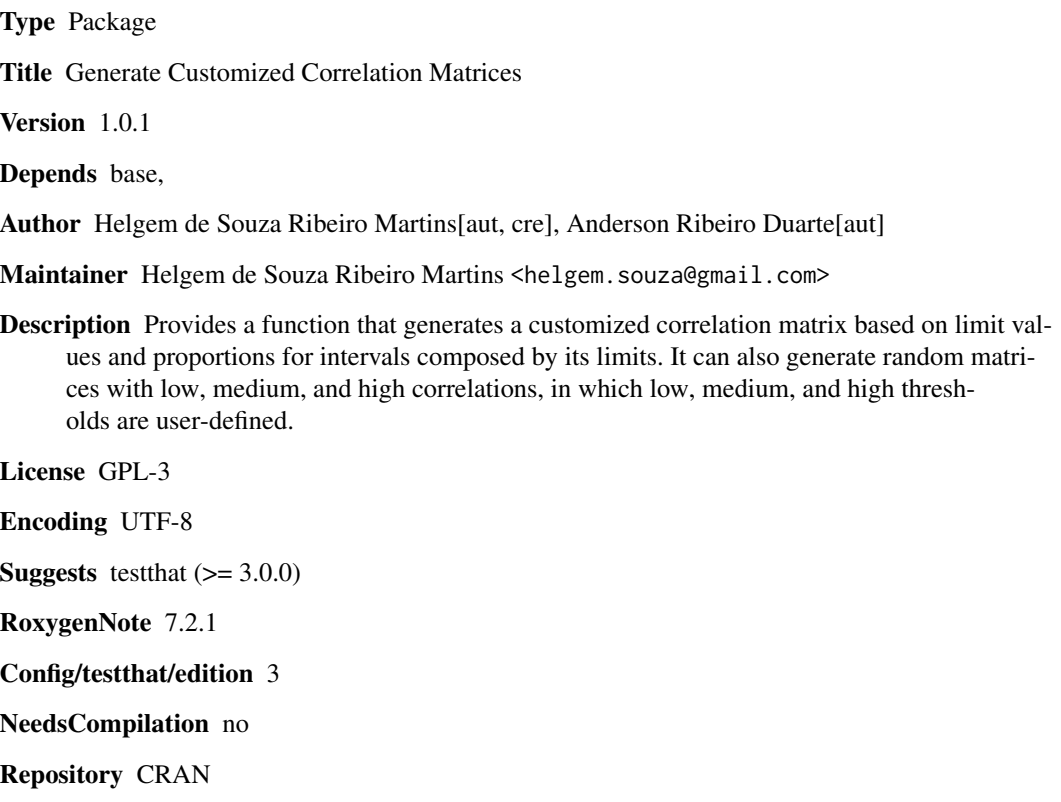

Date/Publication 2022-08-19 13:50:02 UTC

### R topics documented:

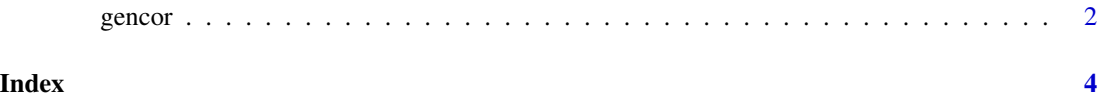

#### <span id="page-1-0"></span>Description

This method generates custom correlation matrices based on user-defined limits and/or proportions.

#### Usage

```
gencor(
  d = 10,
  method = c("random", "low", "medium", "high", "custom"),
  custom_prop = NULL,
  nsim = 1000,
  lim_low = 0.3,
  lim\_medium = 0.6,
  custom_lim = NULL,
  signal = c("random", "positive"),
  custom_precision = 0.03,
  custom_nrep = 1000,
  sort_intensity = F,
  random_liminf = 0.01,
  seed = NULL
)
```
### Arguments

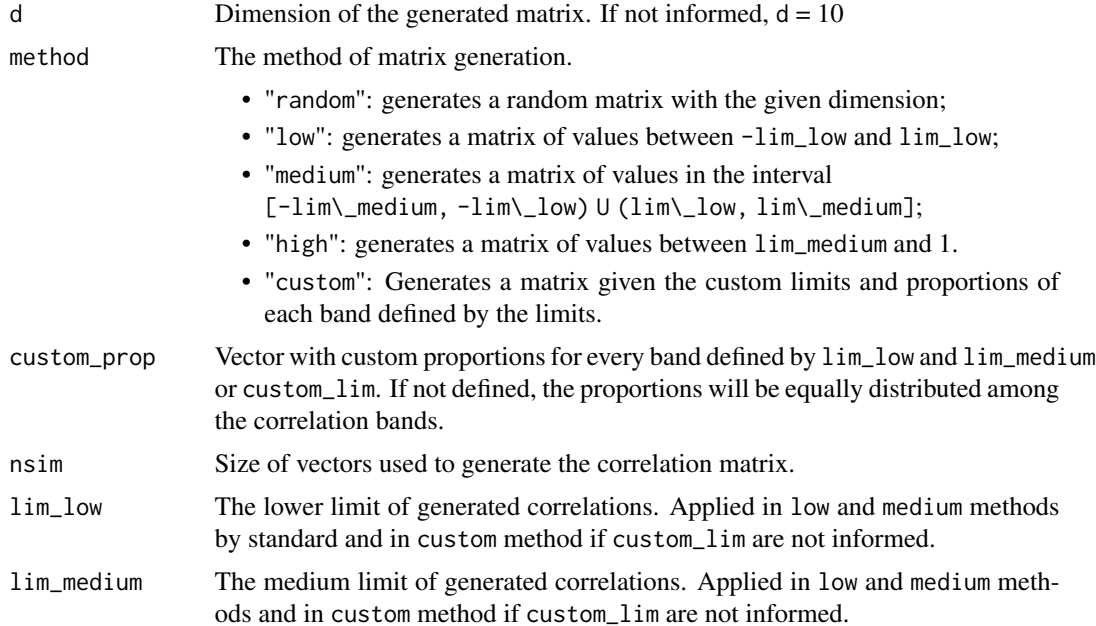

#### gencor 3

cus

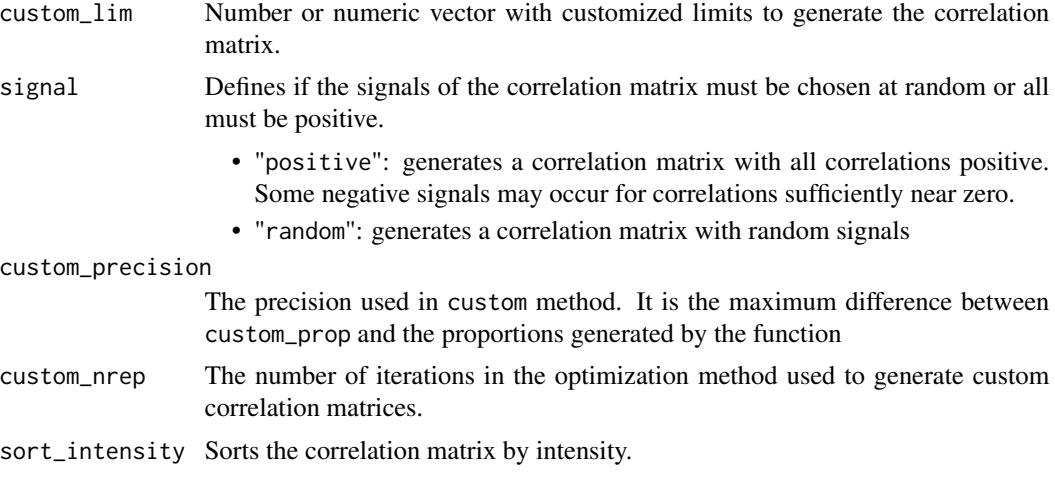

random\_liminf Sets the lower limit of uniform distribution that generates the standard deviations used in random correlation matrix generation. Must be greater than zero due to convergence problems.

seed Enables seed definition.

### Details

This method generates correlation matrices based on the correlations among normal random variables with mean 0 and specified standard deviation values. These specified standard deviation values make possible the control of the correlation coefficient intensity.

#### Examples

```
gencor()
gencor(15, method = "low", lim_low = 0.3)gencor(15, method = "medium", lim_low = 0.3, lim_medium = 0.7)
gencor(30, method = "high", lim\_medium = 0.75)gencor(20, method = "custom", custom\_lim = c(0.2, 0.5, 0.8), custom\_prop = c(0.3, 0.3, 0.2, 0.2))
```
# <span id="page-3-0"></span>Index

gencor, [2](#page-1-0)